The Advanced Disc Toolkit for Acorn Computers. The most comprehensive Toolkit ROM compatible with:

- BSC, BSC B+, Ewstron. III aster Series &
- 6502 280, 32016 Second Processors
- **SSC102, 80186 Co-Processors**
- DFS 0.90, DNFS 1.20, 1770 DFS, ADFS, ECONET (including fully Acorn compatible DFS's).
- ٠ Accors Winchester hard dag:
- ٠ Stranbow RAM, sideways RAM

Owe 30 commands in 16 KB of curricust machine code featuring.

- ۰. **ADES does utilizing in ROM**
- × disc commands automatically sperate in DFS and ADFS.
- memory editor operates on both sides of Tube-
- ٠ bi-directional hax/ascrivate CO2 disagrambles editor
- ۰. membry/dec.editor.oparates.in-40 and 80 setumn martes.
- memory neltor can accuse all ROMs, sideways RAMs. .
- × transfer files between DISC, TAPE, NET, etc.

Very well received by the media, reviewers & users.

- \* "Take a closs trak at ADT it's submb" (Database Publications)
- \* "This Rem is an absolute winner!" (Viewter Tubelini, PRESTEL).
- \* "It's excellent value for money" (Aguyn User).
- \* "It has just about every utility you're **Highly to need"** - (Datahase Publicational)
- \* "It is subjects... in over 10/10" (Professional sear Landon).
- <sup>+</sup> "Is extremely versatile and handles the roms.
	- 6 tube better than privilning ritse I know" (Business user Wilts.)
- \* "Belighted with the facilities in ADT" (Surrity caer)

### **ADY** The Advanced Disc Toplatt

#### **BUILMANN**

ADT is a powerful utility RDM for share and non-disc users. It contains civer 30 useful community semi-direct to be the most important utilities for any system. It has the Intelligence to work in any filling metern, such as TAPE, DES, ADES, or ECOMET and also with any Acorn Machine, such as BBC B, B+, Electron, Master Series and Compact.

ADT features commands to format and virilly discs in both DFS and ADFS and a discsector editor to alter any sector on a dien. Lost files can be recovered with another command which will read or write sectors from a discriminate the use of a distribution Filling care be transferred from one filling system in sitiation, ag with one command oil file. on TAPE could be reansferred to DISC, including LOCKED files, or even files held on a DPS. disc could be transferred to an ADFS disc or vice vistaal

A manii command allows file and directors names from disc to be listed onto the sereor. and a painter can be moved ground the scripts (p sales) and automatically load or run a particular full, apart below PAGE or in sideways FAM if the empy is a directory, then the bles from that duestory will be listed onto the screen. Other keys can be pressed to return thick to the previous directory, to enter the parent directory or in enter the cost directory. In this way, any tite in any directory can be mund and run very easily.

ADT site contains a very powerful memory either and discussmate. The command can dooday nomenly in any screen mode and in a number of different formets, such as asos. besadegimal, 85C102 degesembler or a combination of ascil and hexadegimal. Mamorscan be excitened from normal 10 memory including the sideways ROMs as well as memory from a second processor of po processor, stich as the 6502, 280- 32010 to 50186

ADT contains many sther cummands including commands to lead or tun filter below. PACE, load files into adeways RAM, to change a files load, sceed tion addresses, to move manury from one address to another, or search a BASIC program, memory or a disc for a string, to display the free and used spice and film on a disc, to compare two disc or film te lighting function key and unvolope definitions, to lighting adopters. ADMs and to unplus **ARMANZA BOMA** 

ground specification subject to discope with mor processions.

Advanced Computer Products Ltd., 5 Ave House, High Street. Chobham, Surrey, GU24 8LZ Tal. 0276 76545

Advanced Rom Adaptor II e M

## **ADVANCED ROM ADAPTOR II**

Our versatile cartridge continues to grow in populatiry and demand. This ROM/EPROM adaptor is a quality product fully enclosed in an Acorn approved casing, providing full protection for your valuable firmware! A.R.A. 2 not only allows 8K (2764) & 16K (27128) ROMS/EPROMS but also supports 27513 & 27011 devices (when used with the correct software) for which we are currently developing new products. Fully compatible with the Master Computer & Electron Plus 1

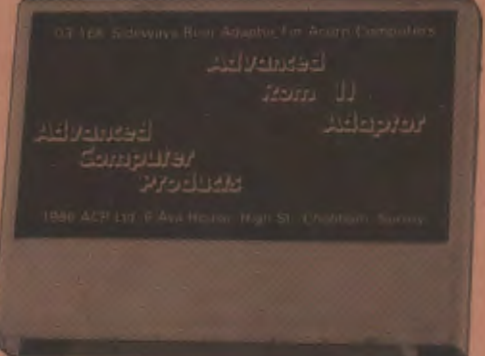

The best ROM cartridge is by far the ACP ARA II, and this would be suitable for use in schools since the EPROMs are fully enclosed, and away from prying fingers. A & 8 Computing Dec '86

Advanced Computer Products Limited 6 Ava House, High Street, Chobham, Surrey. GU24 8LZ Tel: 0276 76545

### **ADVANCED ELECTRON DFS**

### The Advanced Electron Disc Filing System

A filing system ROM for the Electron computer fitted with Plus 1 and Plus 3. A.E.D. gives Electron users Acorn, DFS compatibility. Using A.E.D., software suitable for the Electron can be run from a  $3^{1}/_{2}$  inch DFS disc or a 5  $\frac{1}{4}$  inch DFS disc when a secondary 5  $\frac{1}{4}$  inch drive is connected to the Electron Plus 3.

A.E.D. features include:

- 1770 DFS compatability
- disc format and verify commands
- allows 40 track discs to be read by 80 track drives
- \* OSWORD & 7F emulation including read, write and format commands.
- designed to operate with ADFS

A.E.D. commands:

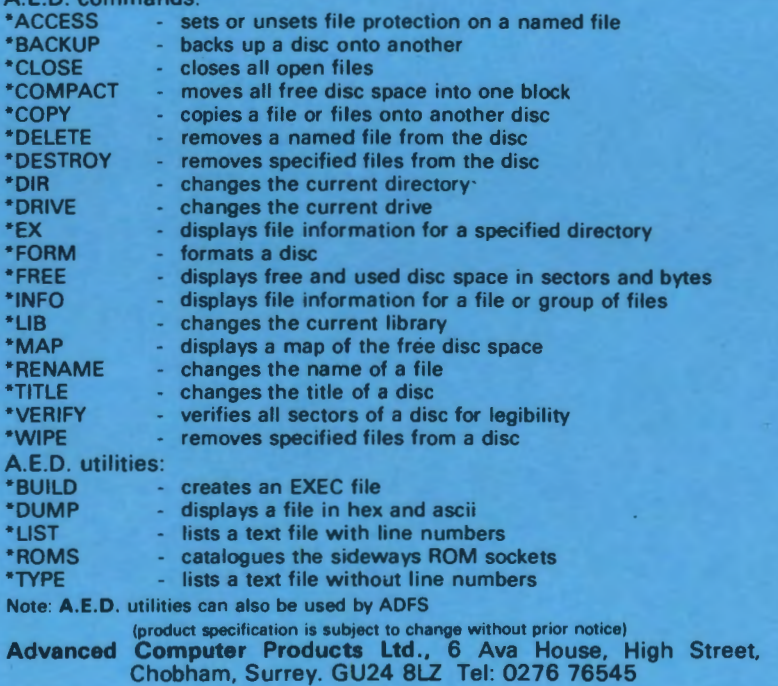

# **ADVANCED PLUS 5 (A.P.5.)**

### **User Port**

provides the same 1/0 as the BBC (some different addressing exists in the Electron) so that various graphic & CAD devices (i.e. MOUSE) can be used.

# **1 MHz Bus**

allows the connection of various memory devices & control applications also EPROM programmers.

## **TUBE Interface**

adds the facility of connecting a SECOND PROCESSOR with an extra 64K RAM and a dramatic increase in speed.

(product specification subject to change without prior notice)

Advanced Computer Products Ltd., 6 Ava House, High Street, Chobham, Surrey. GU24 8LZ